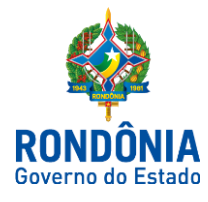

#### ROTEIRO CONTÁBIL Nº 007/SUPER/SEFIN/2018

## ROTEIRO DE CONTABILIZAÇÃO DESVINCULAÇÃO DE RECEITA

### APRESENTAÇÃO

O presente Roteiro Contábil, sob o número nº **007/SUPER/SEFIN/2018**, visa elucidar, de modo prático, os lançamentos contábeis a serem executados pelas unidades gestoras no tocante ao registro das Desvinculações das Receitas.

Este Roteiro foi elaborado em conformidade ao **DECRETO N. 22.698, DE 23 DE MARÇO DE 2018**, que dispõe sobre a desvinculação de receitas de taxas de que trata o artigo 76-A do Ato das Disposições Constitucionais Transitórias - ADCT da Constituição Federal e outros eventuais decretos referente ao mesmo conteúdo.

### ROTEIRO CONTÁBIL

### 1 - Introdução:

Com a promulgação da EC nº 93/2016, a redação do art. 76-A do Ato das Disposições Constitucionais Obrigatórias - ADCT passou a vigorar com a seguinte redação:

> Art. 76-A. São desvinculados de órgão, fundo ou despesa, até **31 de dezembro de 2023, 30% (trinta por cento)** das receitas dos Estados e do Distrito Federal relativas a **impostos**, **taxas** e **multas**, já instituídos ou que vierem a ser criados até a referida data, **seus adicionais e respectivos acréscimos legais**, e **outras receitas correntes**.

Parágrafo único. **Excetuam-se da desvinculação** de que trata o caput:

I – recursos destinados ao financiamento **das ações e serviços públicos de saúde** e à **manutenção e desenvolvimento do ensino** de que tratam, respectivamente, **os incisos II e III do § 2º do art. 198 e o art. 212 da Constituição Federal**;

II - receitas que **pertencem aos Municípios decorrentes de transferências previstas na Constituição Federal**;

III – receitas de **contribuições previdenciárias e de assistência à saúde dos** 

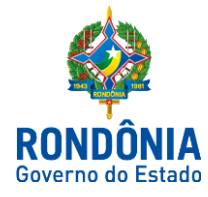

#### **servidores**;

IV – demais **transferências obrigatórias e voluntárias** entre entes da Federação com **destinação especificada em lei**;

V – fundos instituídos pelo **Poder Judiciário**, pelos **Tribunais de Contas**, pelo **Ministério Público**, pelas **Defensorias Públicas** e pelas **Procuradorias Gerais dos Estados e do Distrito Federal**" (grifamos).

### 2 - Análise do Dispositivo

#### 2.1 - Do Caput

O caput do art. 76-A apresenta o período em que está coberta a desvinculação (até 31/12/2023), o percentual (30%) e as receitas que estão alcançadas pela desvinculação.

A tabela a seguir exemplifica as receitas alcançadas na desvinculação, considerando o entendimento desta nota técnica.

Tabela 1: Codificação da Receita Orçamentária compreendida pela DREM

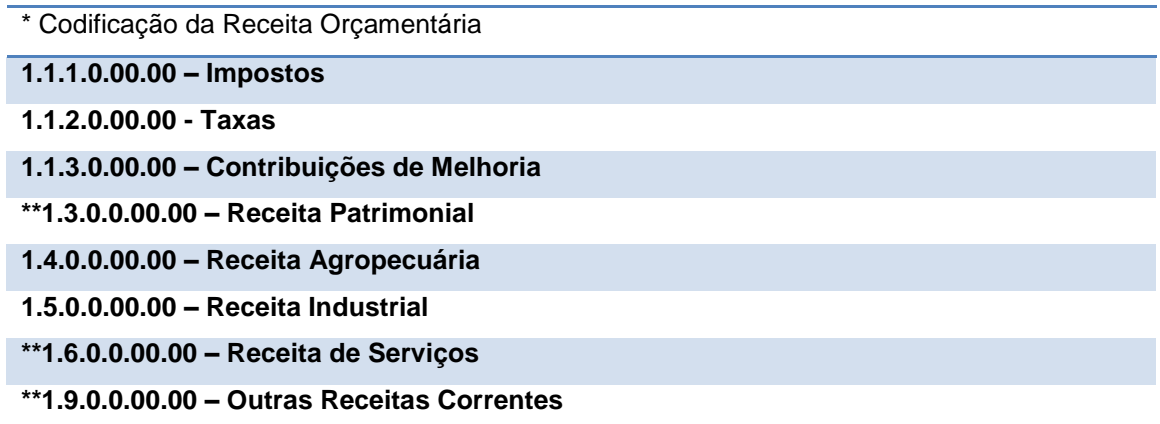

**\* Codificação com base nos códigos de receita orçamentária vigentes para Estados e Distrito Federal em setembro/2016.**

**\*\* exceto quando derivadas de receitas que não estão alcançadas pela DREM (rendimento de aplicação de operações de crédito, rendimento do FUNDEB, restituições de natureza previdenciária, etc). Vide também item que trata das exceções, letras "C" e "E".**

Resumidamente, o caput do art. 76-A desvincula de órgão, fundo ou despesa todas as receitas correntes arrecadadas pelos Estados e Distrito Federal, sendo que para os impostos, taxas e multas, alcança também os que vierem a ser criados até a vigência da EC nº 93/2016.

#### 2.2 – Das exceções da DREM

O parágrafo único do art. 76-A trata das exceções do alcance da DREM. Passamos a analisar cada inciso individualmente.

a) O inciso I determina que a DREM não deve incidir sobre a aplicação mínima em ações e serviços públicos em saúde (§ 2º, art. 198 da CRFB/1988) e a manutenção do desenvolvimento do ensino (art. 212 da CRFB/1988). Portanto, a DREM não poderá prejudicar a base de aplicação mínima em saúde e educação, conhecida como receita resultante de impostos.

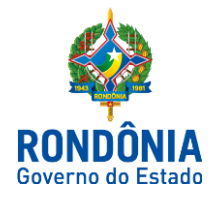

- b) O inciso II preserva a participação dos municípios dos impostos arrecadados pelos Estados.
- c) O inciso III preserva a receita arrecadada pelos Fundos de Previdência dos Servidores e de assistência à saúde dos servidores (contribuições dos servidores, contribuições patronais, receitas patrimoniais, receitas de serviços e outras receitas correntes desses fundos).
- d) O inciso IV dispõe que não se aplica à DREM as receitas de transferências obrigatórias e voluntárias com destinação específica em lei. Estas receitas são registradas na natureza 1.7.X.X.XX.XX. Transferências obrigatórias são aquelas decorrentes de determinação constitucional, legal ou as destinadas ao sistema único de saúde. Entende-se como transferências voluntárias a entrega de recursos a outro ente da Federação, a título de cooperação, auxílio ou assistência financeira, que não decorra de determinação constitucional, legal ou os destinados ao Sistema Único de Saúde. As transferências obrigatórias não são alcançadas pela DREM (algumas transferências obrigatórias são desvinculadas por sua natureza, tais como: cota parte FPE, cota parte IPI, etc). Para as transferências voluntárias, cada ente deverá observar se a destinação do recurso está especificada em lei para ver a possibilidade de aplicação da DREM.
- e) Finalmente o inciso V do parágrafo único preserva a arrecadação dos fundos instituídos pelo Poder Judiciário, pelos Tribunais de Contas, pelo Ministério Público, pelas Defensorias Públicas e pelas Procuradorias Gerais. Nesse sentido, entendemos que quaisquer receitas correntes arrecadadas por esses fundos não devem ser alcançadas pela DREM. Observa-se também pela redação desse inciso que, caso haja algum fundo instituído pelo poder Legislativo, esse entrará no escopo do art. 76-A.

#### 2.3 - Dos Royalties e das Compensações Financeiras

Os royalties e as compensações financeiras arrecadados pelos Estados em decorrência da exploração de recursos hídricos e minerais devem ser registrados na natureza da receita orçamentária 1.7.x.xx.xx, sendo enquadrados como transferências legais, ficando, portanto, de fora do alcance da DREM (inciso IV, parágrafo único, art. 76-A).

#### 3 - Do tratamento contábil e orçamentário

O dispositivo da DREM não cria uma nova receita orçamentária, apenas desvincula a disponibilidade arrecadada pelos entes da Federação provenientes de determinadas naturezas de receitas.

Em suma, não existem impactos na política contábil de reconhecimento da receita orçamentária, apenas, sugere-se que o ente utilize fonte de recursos específica para identificar o valor disponível proveniente da EC nº 93/2016.

#### 3.1 - Contabilização da Receita

Para emissão do documento deve-se escrever na última linha da tela inicial do SIAFEM o comando >ER (Entrada de Recurso)

A título de exemplo, determinado ente arrecada R\$ 1.000,00 de uma multa de um órgão que

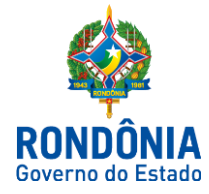

registra a sua disponibilidade na fonte 0.2.40, cuja disponibilidade seja vinculada. A partir da vigência DECRETO N. 22.698, DE 23 DE MARÇO DE 2018, levando em consideração que a fonte da desvinculação de receita seja a 0.1.48, à disponibilidade ficará assim reconhecida:

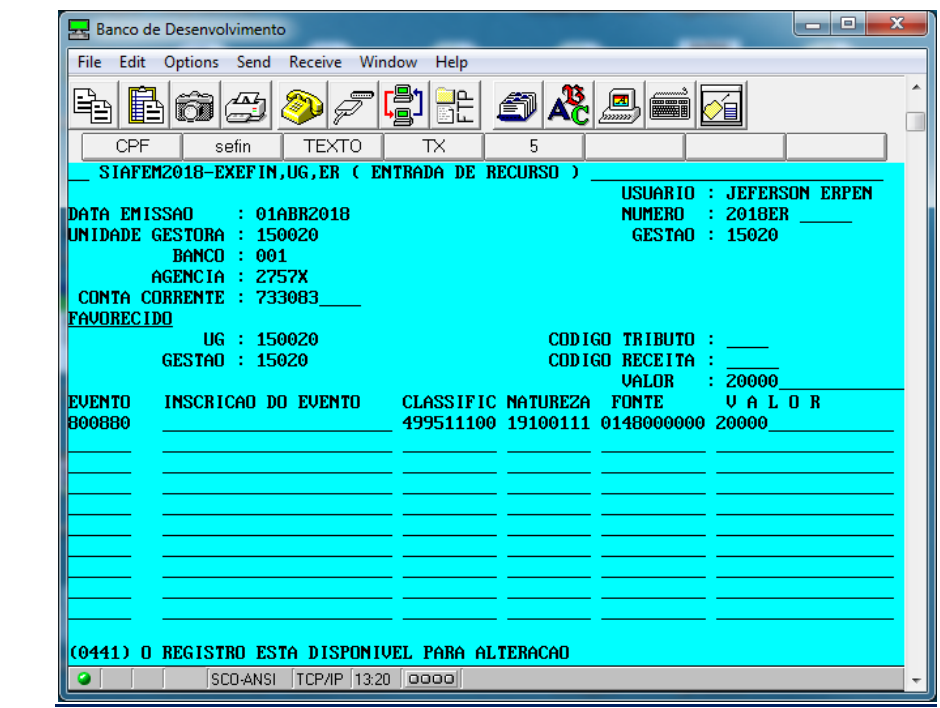

#### **0.1.48 – Desvinculação de Receita– EC nº 93/2016 -------------- R\$ 200,00**

**0.2.40 – Recursos Diretamente Arrecadados pela Entidade ----- R\$ 800,00**

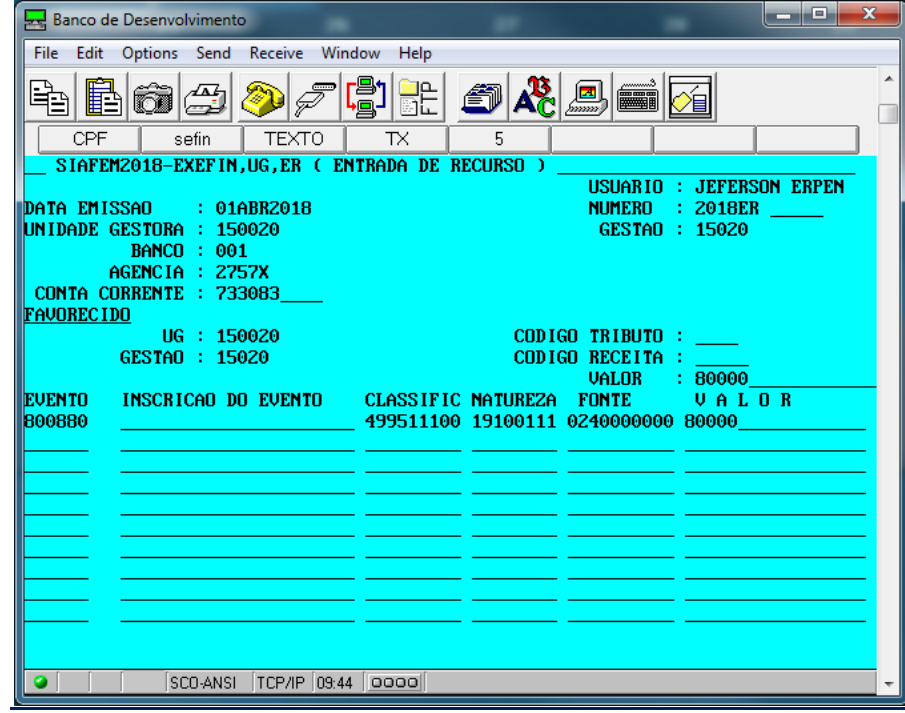

Obs.: Importante ressaltar que tem que ser feito duas ER pois o SIAFEM não contabiliza duas fontes no mesmo documento, podendo ser utilizado a ER2 (Entrada de Recurso - Modelo 2).

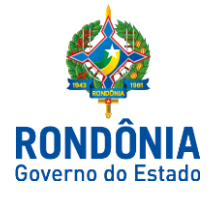

#### Evento: 8.0.0.880 - Recursos Próprios*.*

#### Natureza da informação: Patrimonial

C 4.Y.Y.Y.Y.YY.YY- Variação Patrimonial Aumentativa

#### Natureza da informação: Orçamentária

D - 6.2.1.1.0.00.00 - Receita a Realizar

C - 6.2.1.2.0.00.00 - Receita Realizada

### Natureza da informação: Controle

D - 7.2.4.4.1.00.00 - Controle Arrecadação Fonte

C - 8.2.4.4.1.00.00 - Controle Arrecadação Fonte SOF

D - 8.2.4.4.9.00.00 - (-) Outros Controles

C - 8.2.4.4.2.00.00 - Controle Arrecadação Fonte Detalhada

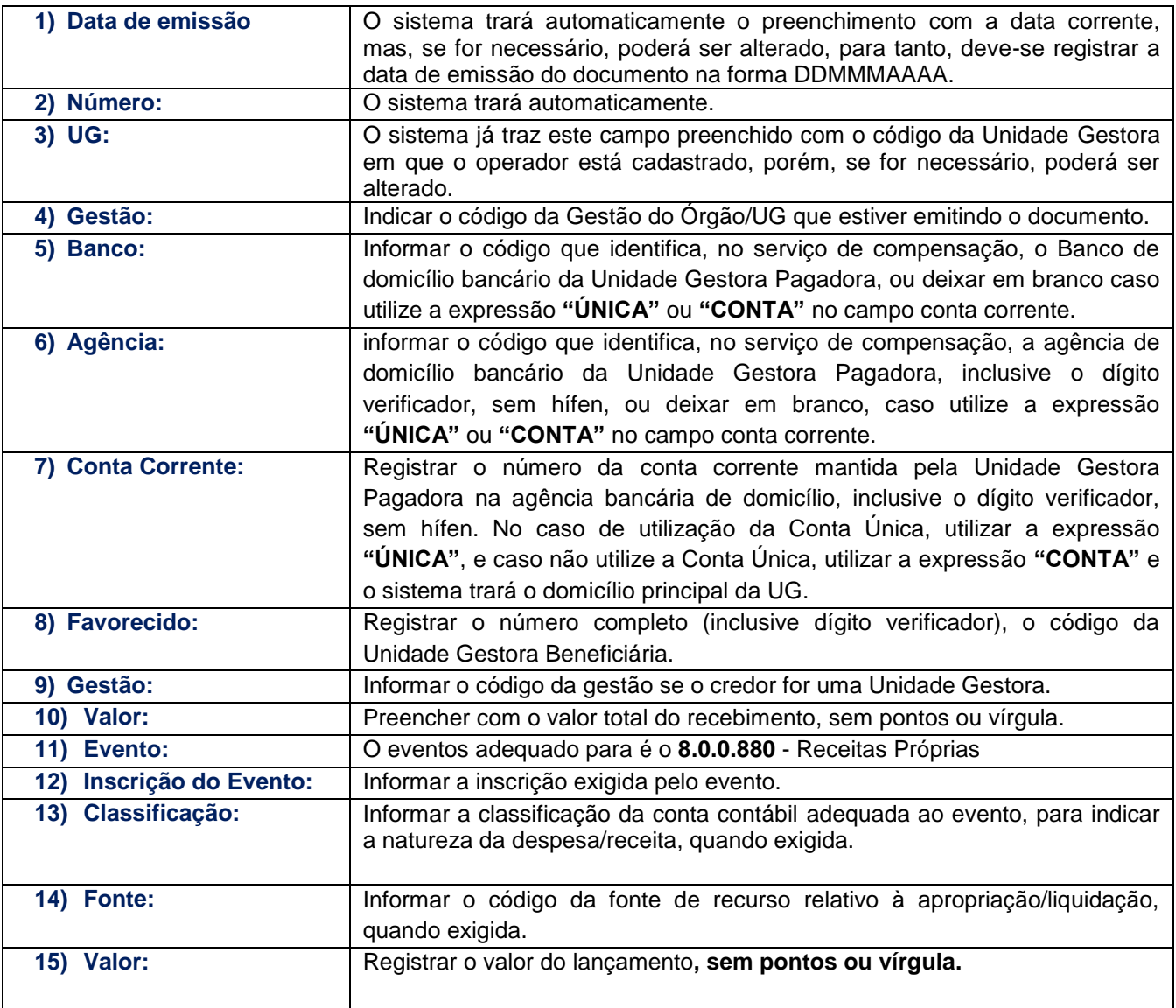

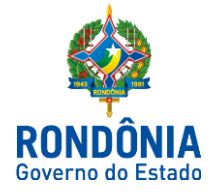

### 3.2 - Repasse ao Tesouro Estadual

SIAFEM Para emissão do documento deve-se escrever na última linha da tela inicial do SIAFEM o comando >OB (Ordem Bancária)

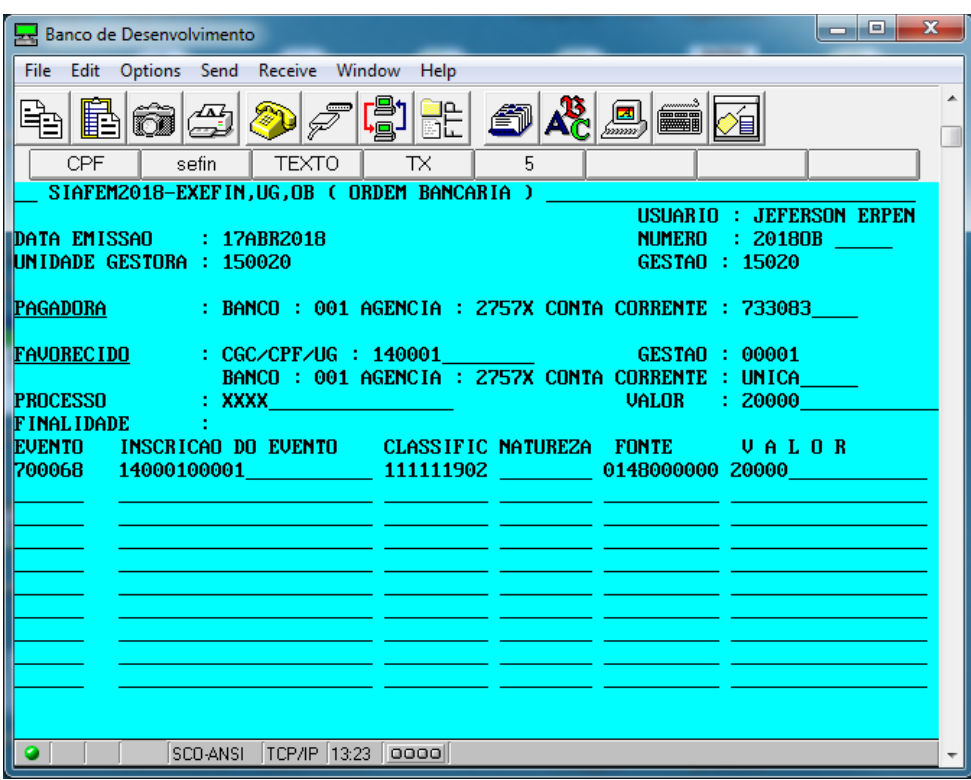

# Evento: 7.0.0.068 - Repasse da Conta "D" para Conta Única do Tesouro Estadual*.*

#### Natureza da informação: Patrimonial

D - 3.5.1.1.2.02.00 - Repasse Concedido

### Natureza da informação: Controle

- D 8.2.1.1.1.01.01 DDR Disponível Do Exercício Atual
- C 8.2.1.1.4.00.00 DDR Utilizada

#### Evento: 7.0.0.068 - Repasse da Conta "D" para Conta Única do Tesouro Estadual*.*

#### Natureza da informação: Patrimonial

C - 4.5.1.1.2.02.00 - Repasse Recebido

### Natureza da informação: Controle

D - 7.2.2.2.4.00.00 - Repasses Decorrentes do Orçamento

C - 8.2.2.2.4.05.00 - Repasse Solicitado Aprovado Recebido

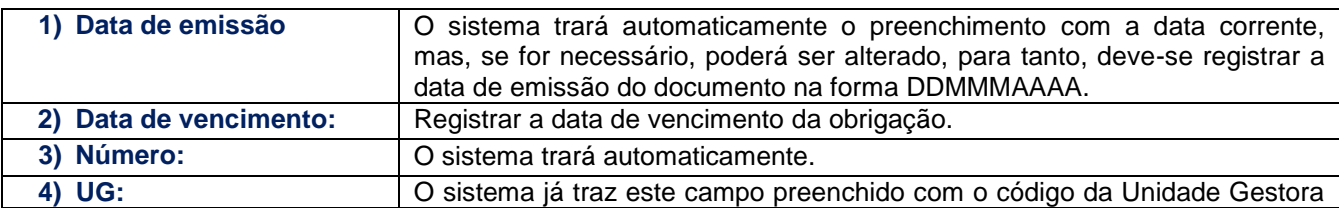

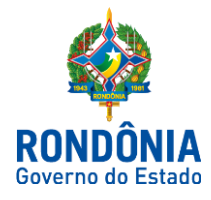

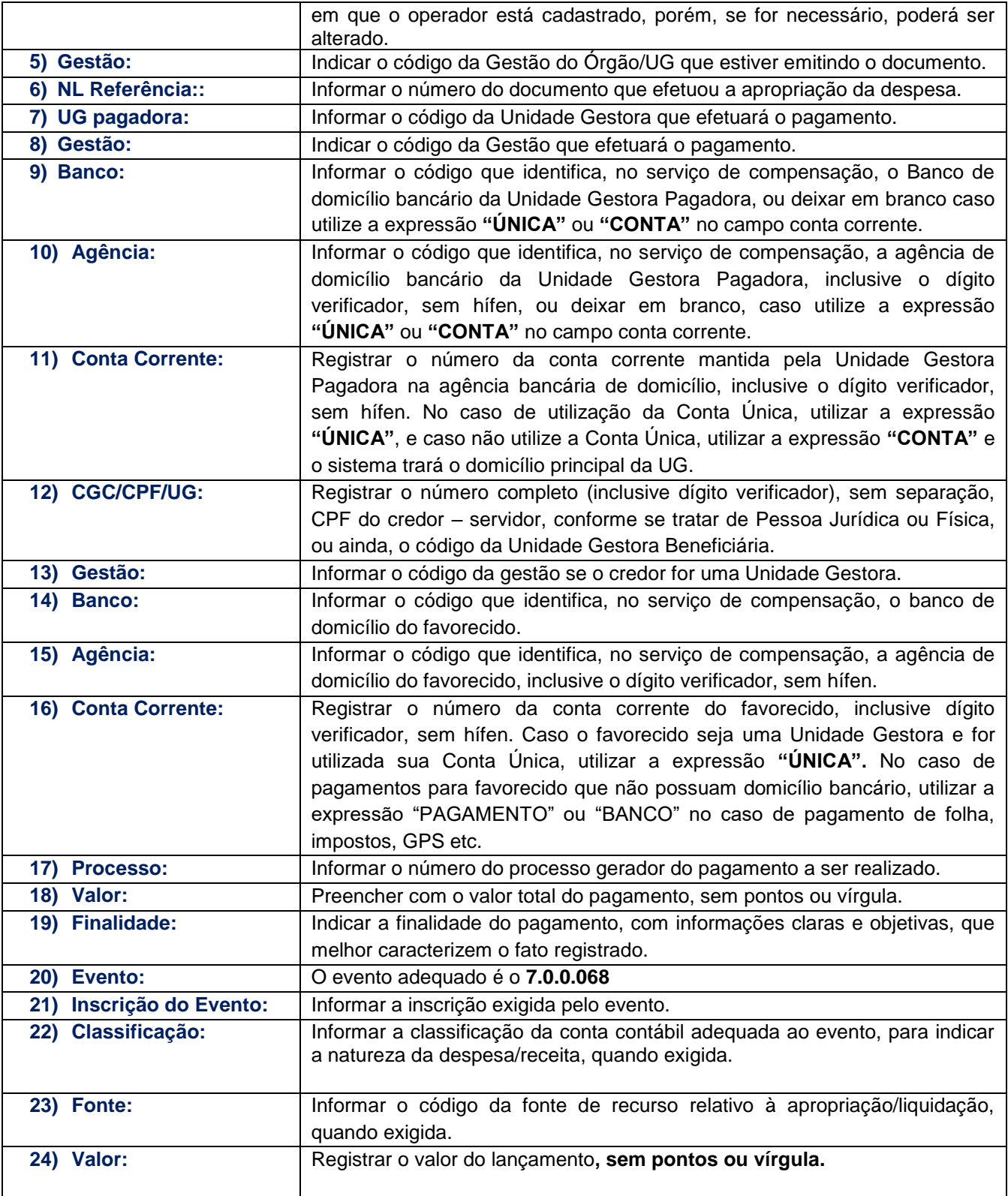

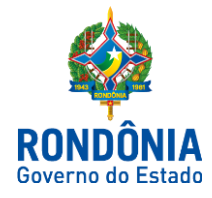

Porto Velho 18 de Março de 2018.

Elaboração:

### **Héverton Almeida de Andrade**

Contador Central de Conformidade **Contábil** 

Revisão e Padronização:

## **Jeferson Fernando F. Erpen**

Contador Central de Normas

De acordo:

#### **Ednaldo Gomes de Paiva Sodré**

Diretor de Normatização e Acompanhamento Fiscal

# **Laila Rodrigues Rocha**

Diretora Central de Contabilidade

Publique-se:

### **José Carlos da Silveira**

Superintendente de Contabilidade